# **Трансляция RS-232 и RS-485 интерфейсов по радиоканалу 433 МГц при помощи модемов "Невод-5 вер.7.хх" компании "Геолинк"**

В ряде случаев возникает необходимость передачи информационного протокола системы «Орион» по радиоканалу.

Основными достоинствами данной сети являются:

- искро-взрыво безопасность;
- нет необходимости прокладывать кабель.

Данные качества делают чрезвычайно перспективной задачу трансляции интерфейса RS-232 / RS-485 по радиоканалу. Одним из решений поставленной задачи является использование радиомодемов для трансляции интерфейса приборов ИСО «Орион».

Возможна работа системы "Орион" с использованием радиомодемов Невод-5 версии 7.xx производства «Геолинк Электроникс» (далее Невод-5). В качестве опросчика системы были использованы С2000М v.2.03 и АРМ «Орион» выпуск 7.5.2.

Конфигурация модемов осуществляется по RS-232/485 с помощью терминальной программы. Для осуществления передачи сообщений по радиоканалу использовалось следующее оборудование:

- 1. радиомодем Невод-5 вер. 7.04 (один подключается со стороны опрашивающего устройства, другой - со стороны веток приборов);
- 2. компьютер Pentium IV 2.40 Ghz / Ram 1024Mb с Microsoft Windows XP SP2 с установленным АРМ «Орион» КД выпуск 7.5.2;
- 3. приборы системы «Орион».

## **Трансляция с использованием модемов Невод-5**

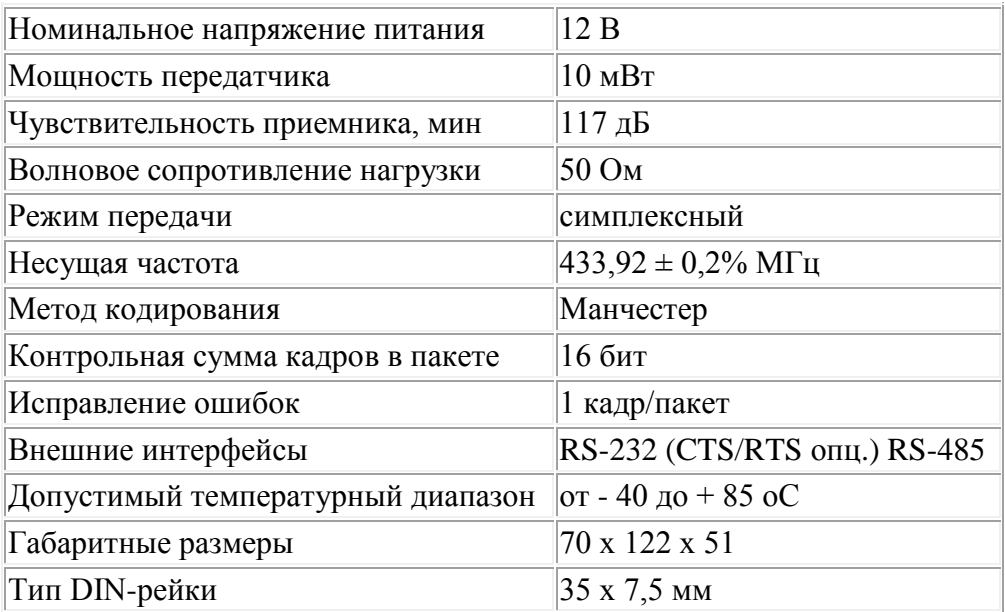

## ВАРИАНТЫ ПОДКЛЮЧЕНИЙ МОДЕМА НЕВОД-5.

1. Сетевой контроллер APM «Орион» подключается к пульту С2000М, далее Невод-5 через RS-485, далее радиоканал, потом Невод-5 на выходе также RS-485 далее приборы.

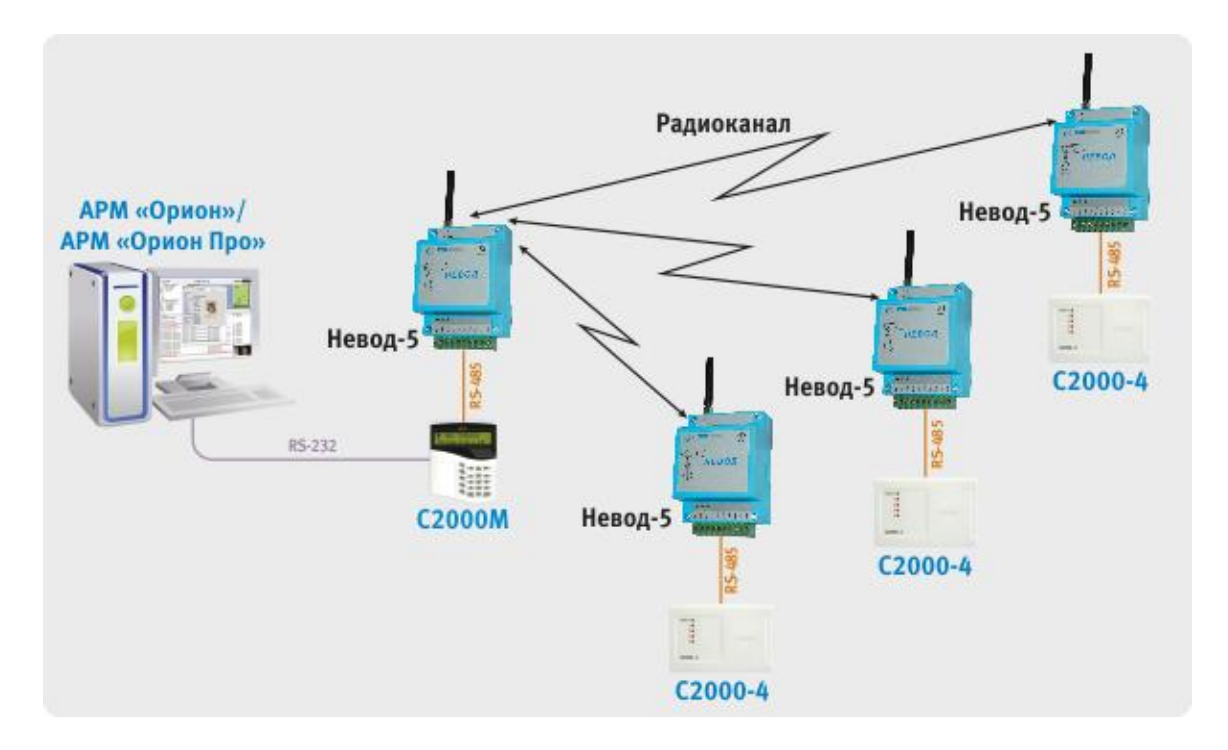

Конфигурирование модемов выполнялось в терминальной программе по RS-232.

Настройки модема, подключенного к пульту С2000-М:

```
rs=03h bl=08h rp=00h sb=01h ir+
                                   tp=40h cq=00hqn=01h pn=01h ta+ra+1a-lf-1p-sp-mh-t0=00h t1=00h t2=00h t3=00h t4=00h t5=00h t6=00h t7=00h t8=00h t9=00h
r0=00h r1=00h r2=00h r3=00h r4=00h r5=00h r6=00h r7=00h r8=00h r9=00h
              tn-tc-pm-rt-1d+tt-
       tl+
                                                  SC-tt=02h tl=02h tn=0Ah tc=0Dh pd=FFh rt=28h
td=00h sc=7Ch ch=00h br=05h
rm=00h pa=04h ar-
                     sw=00h
```
Настройки периферийных модемов, подключенных к приборам:

 $rs=03h$  bl=08h  $rp=00h$  sb=01h ir+  $tp=40h$  cq=00h  $qn=01h$   $pn=02h*$  tara- $1a 1p$  $lf$  $mb$  $sp$ t0=01h t1=00h t2=00h t3=00h t4=00h t5=00h t6=00h t7=00h t8=00h t9=00h  $r0=01h$   $r1=00h$   $r2=00h$   $r3=00h$   $r4=00h$   $r5=00h$   $r6=00h$   $r7=00h$   $r8=00h$   $r9=00h$  $t$ ,  $t$  $t + 1 +$ tntc $pm$  $rt 1d+$  $SC$ tt=02h tl=02h tn=0Ah tc=0Dh pd=FFh rt=28h  $td=00h$  sc=7Ch ch=00h br=05h  $rm=00h$  pa=04h ar $sw=00h$ 

\*) для периферийных модемов параметр рп (персональный номер модема) должен отличатся, т.е. 2, 3, 4 и т.д.

# **Настройки приборов ИСО «Орион»:**

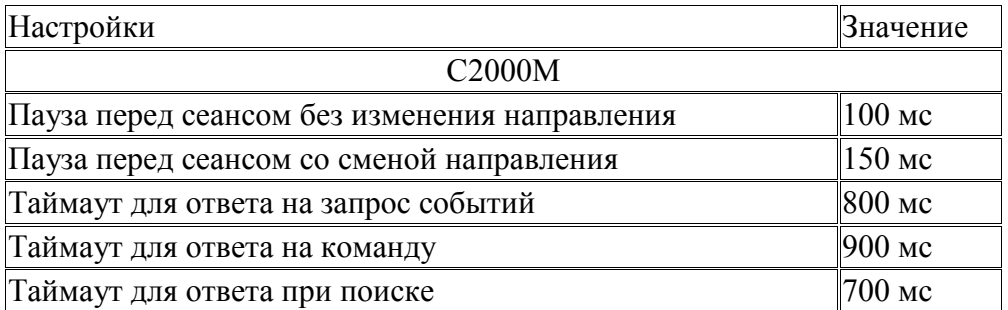

Для настройки пульта используется программа «RS-485settings». Дистрибутив доступен по адресу http://www.bolid.ru/download/rs485settings.zip

Для работы АРМ «Орион» или АРМ «Орион ПРО» необходимо использовать пульт С2000-М, работающий с АРМ в протоколе «Орион ПРО».

При данных настройках качество обменов 100%, скорость составляет 7-8 обменов в секунду.

**2. Сетевой контроллер АРМ «Орион» подключается к пультуC2000М, далее Невод-5 через RS-485, далее радиоканал, потом Невод-5 на выходе также RS-485 далее приборы. Между модемами используется точка ретрансляции – два модема Невод-5.**

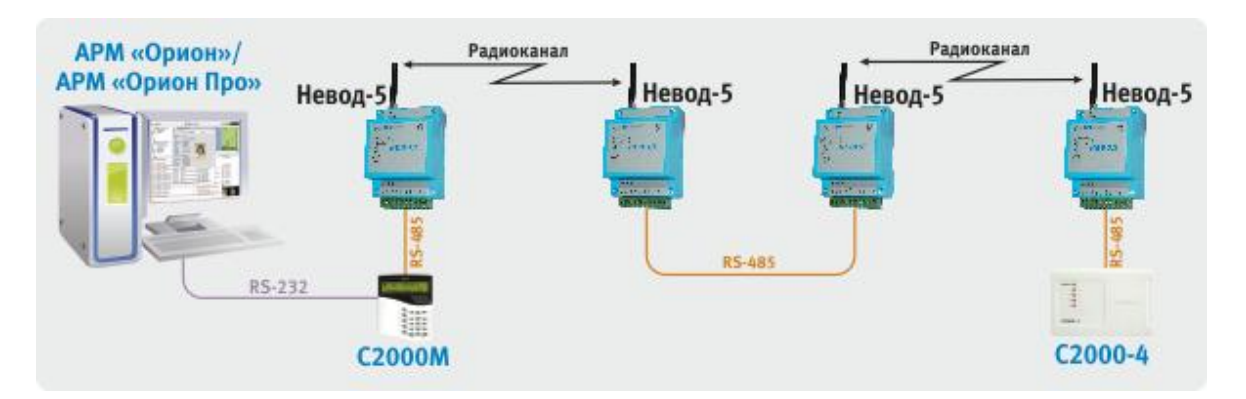

Для ретрансляции сигнала необходимо использовать дополнительно два модема. При этом на один входит в группу, в которую включен модем с пультом, а другой – в группу периферийных модемов.

### *Настройки модема №1 , подключенного к пульту С2000-М:*

```
rs=03h bl=08h rp=00h sb=01h ir+ tp=40h cg=00h
gn=01h pn=01h ta- ra- la- lp- lf- sp- mb-
t0=02h t1=00h t2=00h t3=00h t4=00h t5=00h t6=00h t7=00h t8=00h t9=00h
r0=02h r1=00h r2=00h r3=00h r4=00h r5=00h r6=00h r7=00h r8=00h r9=00h
tt- tl+ tn- tc- pm- rt- ld+ sc-
tt=02h tl=02h tn=0Ah tc=0Dh pd=FFh rt=28h
td=00h sc=7Ch ch=00h br=05h
rm=00h pa=04h ar- sw=00h
pd=FFh pl=64h rt=28h td=00h
```
*Настройки модема №2, в точке ретрансляции 1-я группа:*

rs=03h bl=08h rp=00h sb=01h ir+ tp=40h cg=00h gn=01h pn=02h ta- ra- la- lp- lf- sp- mbt0=01h t1=00h t2=00h t3=00h t4=00h t5=00h t6=00h t7=00h t8=00h t9=00h

 $r0=01h$  r1=00h r2=00h r3=00h r4=00h r5=00h r6=00h r7=00h r8=00h r9=00h tt- tl+ tn- tc- pm- rt-  $1d+$  sc-<br>tt=02h tl=02h tn=0Ah tc=0Dh pd=FFh rt=28h  $td=00h$  sc=7Ch ch=00h br=05h  $rm=00h$   $pa=04h$   $ar sw=00h$ pd=FFh pl=64h rt=28h td=00h

Настройки модема №3, в точке ретрансляции 2-я группа:

rs=03h bl=08h rp=00h sb=01h ir+  $tp=40h$  cg=00h<br>gn=02h pn=01h ta- ra- la- lp- lf- spmbt0=02h t1=00h t2=00h t3=00h t4=00h t5=00h t6=00h t7=00h t8=00h t9=00h  $r0=02h$  r1=00h r2=00h r3=00h r4=00h r5=00h r6=00h r7=00h r8=00h r9=00h  $1d+$  $++$ tl+ tn- tc- pm- rt- $S_{C}$ tt=02h tl=02h tn=0Ah tc=0Dh pd=FFh rt=28h  $td=00h$  sc=7Ch ch=00h br=05h  $rm=00h$   $pa=04h$   $ar$  $sw=00h$ pd=FFh pl=64h rt=28h td=00h

Настройки модема №4, подключенного к приборам:

 $rs=03h$  bl=08h rp=00h sb=01h ir+<br>gn=02h pn=02h ta-<br>ra-<br>la-<br>lp-<br>lfmb $sp$ t0=01h t1=00h t2=00h t3=00h t4=00h t5=00h t6=00h t7=00h t8=00h t9=00h  $r0=01h$  r1=00h r2=00h r3=00h r4=00h r5=00h r6=00h r7=00h r8=00h r9=00h tt- tl+ tn- tc- pm- rt- ld+<br>tt=02h tl=02h tn=0Ah tc=0Dh pd=FFh rt=28h  $SC$  $td=00h$  sc=7Ch ch=00h br=05h  $rm=00h$   $pa=04h$   $ar$  $sw=00h$  $pd = FFh$   $pl = 64h$   $rt = 28h$   $td = 00h$ 

Настройки приборов ИСО «Орион»:

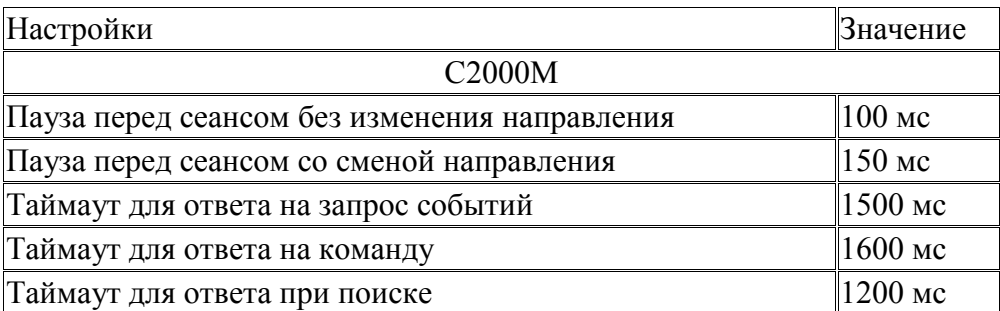

Для работы APM «Орион» или APM «Орион ПРО» необходимо использовать пульт С2000-М, работающий с АРМ в протоколе «Орион ПРО».

При данных настройках качество обменов 100%, скорость составляет 3-4 обмена в секунду.

### Выводы

- 1. Радиомодемы Невод-5 позволяют транслировать интерфейс RS-485 приборов ИСО «Орион».
- 2. При тестировании в качестве приборов использовались контроллеры доступа С2000-4 (подключенные через радиомодемы). В результате данного тестирования не было выявлено причин, по которым подключение других приборов ИСО «Орион» через радиомодемы приводило бы к ухудшению связи через модемы.